# **Exercícios**

1. Análise de um sistema sequencial síncrono a partir de seu diagrama de estado

• Construir o Diagrama de Tempo para a sequência de entrada X = 001110110, sendo o estado inicial igual a 00 (considerar que elementos de memória são FF sensíveis à borda de descida

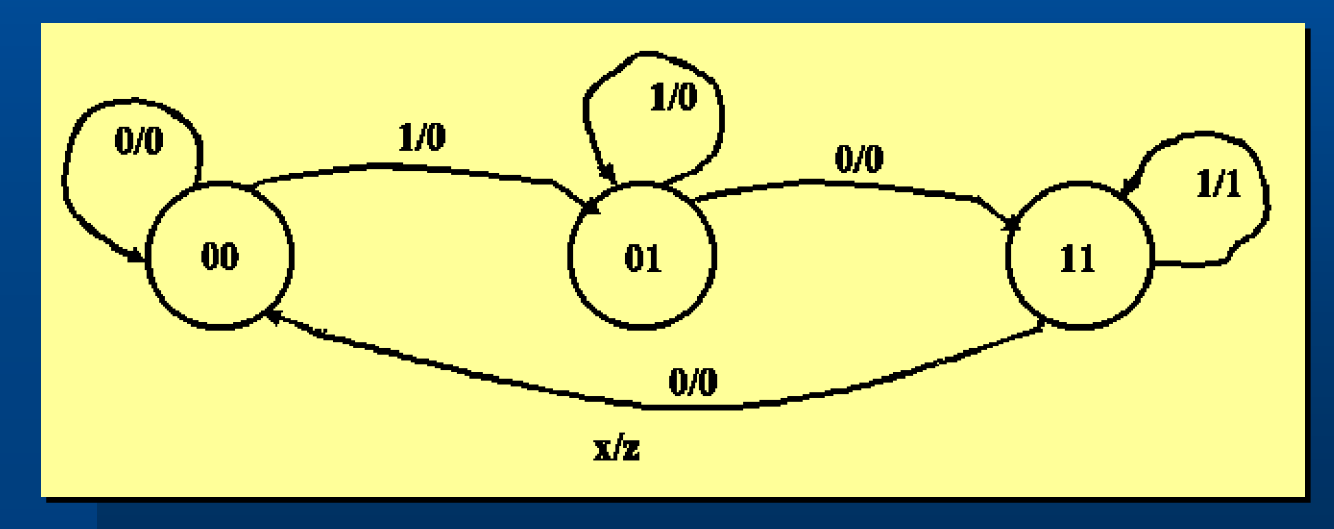

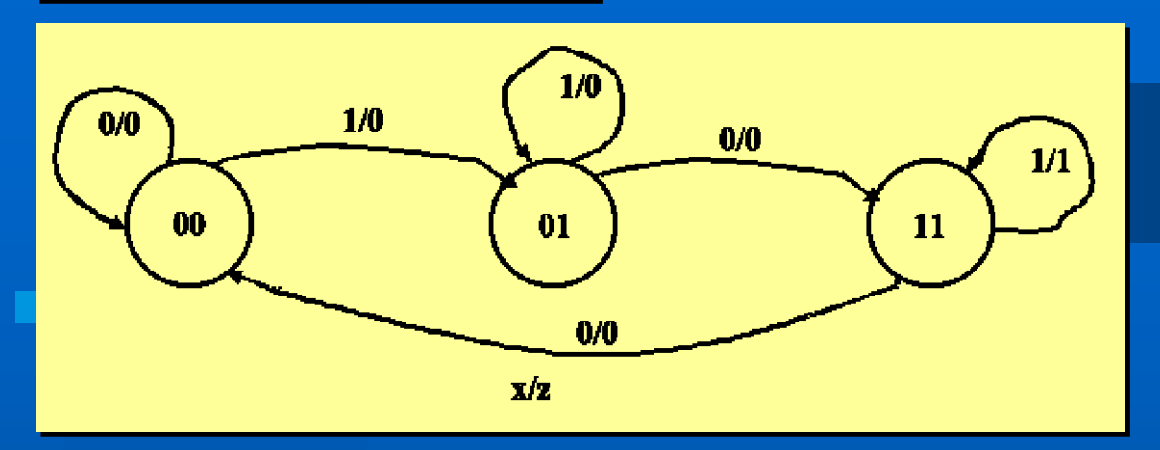

- 1. Um sinal de Ck é necessário para sincronizar a aplicação das entradas e as mudanças de estado.
- 2. Variáveis de estado y<sub>1</sub> e y<sub>0</sub> mudam com a transição 1 $\rightarrow$ 0 do **Ck**
- 3. Circuito Mealy  $\rightarrow$  Z não é sincronizada com o Ck, pois x também não é.
- 4. Z = função da combinação de X e das variáveis de estado (ou seja, Z pode mudar em qualquer transição desses sinais)

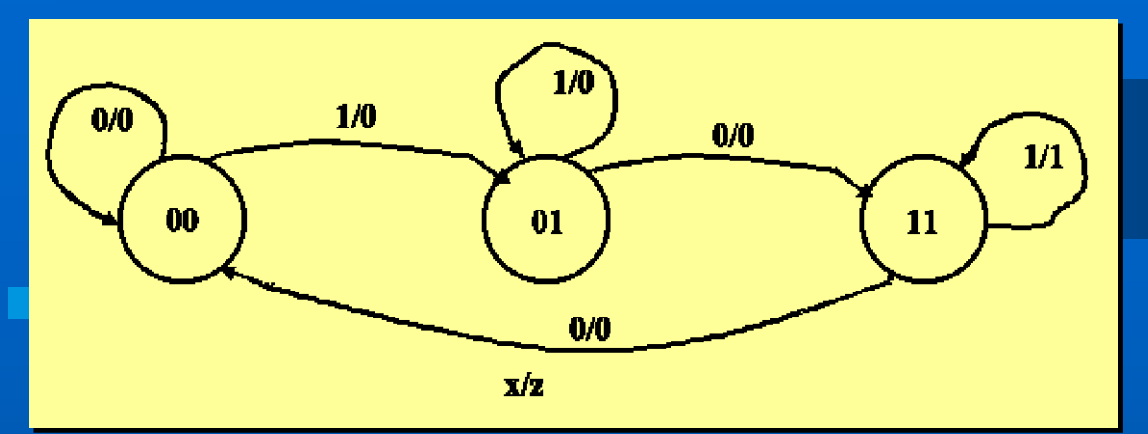

## Diagrama de tempo

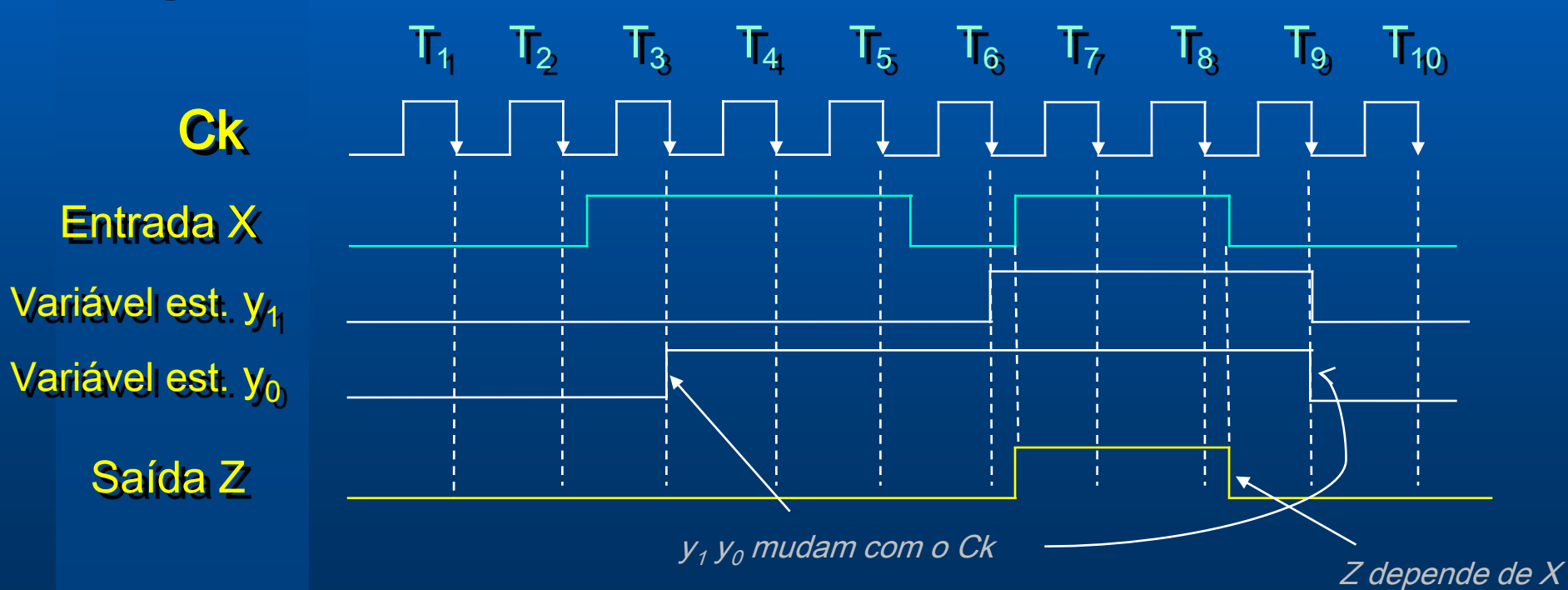

# **Exercícios**

2. Análise de um sistema sequencial síncrono a partir de seu diagrama lógico (a) Determinar Diagrama e Tabela de Estado que definem sua operação;

(b) Determinar, a partir dos diagramas ou das equações lógicas, a resposta à sequência de entrada X = 01101000

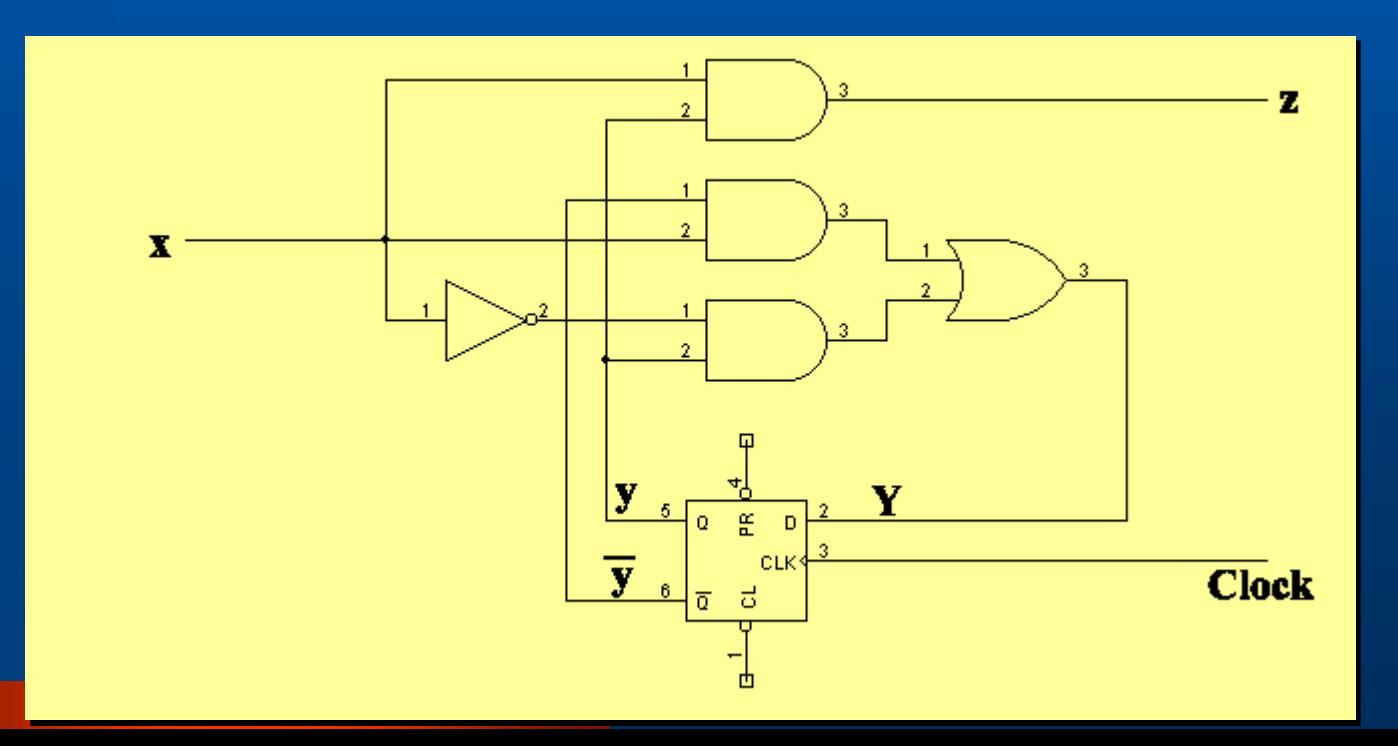

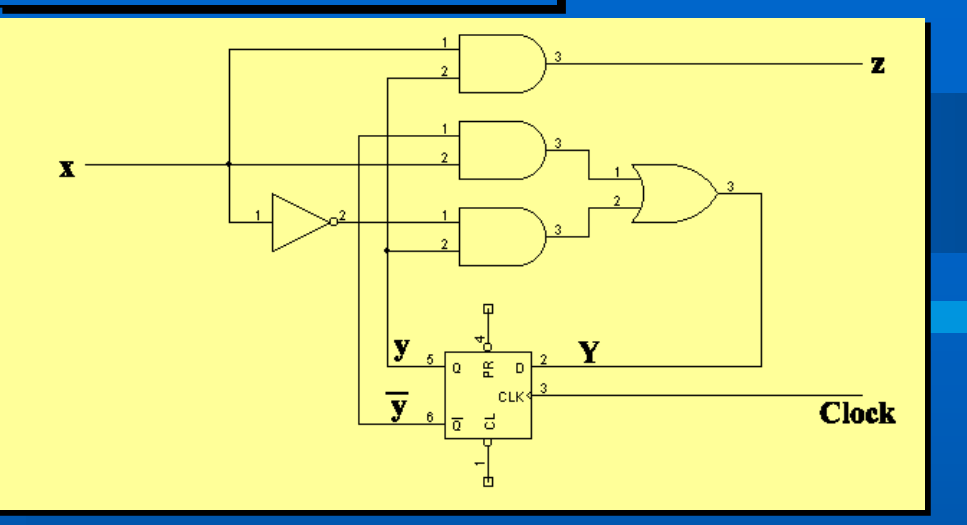

### **(a) Análise a partir do diagrama lógico:**

- $Y = Est.$  futuro
- $y = Est$ . atual (presente)

# 1. Equações lógicas:

 $Z = X.y$ 

$$
Y = x \cdot y + x \cdot y = x \oplus y
$$

# 2. Tabela de Estados:

$$
x=y=0
$$
  $\begin{array}{|c|c|c|c|}\n \hline\n x=y=0 & z=0 & x=1 & y=0 & z=0 \\
\hline\n x=0 & y=1 & z=0 & x=y=1 & z=1\n \end{array}$ 

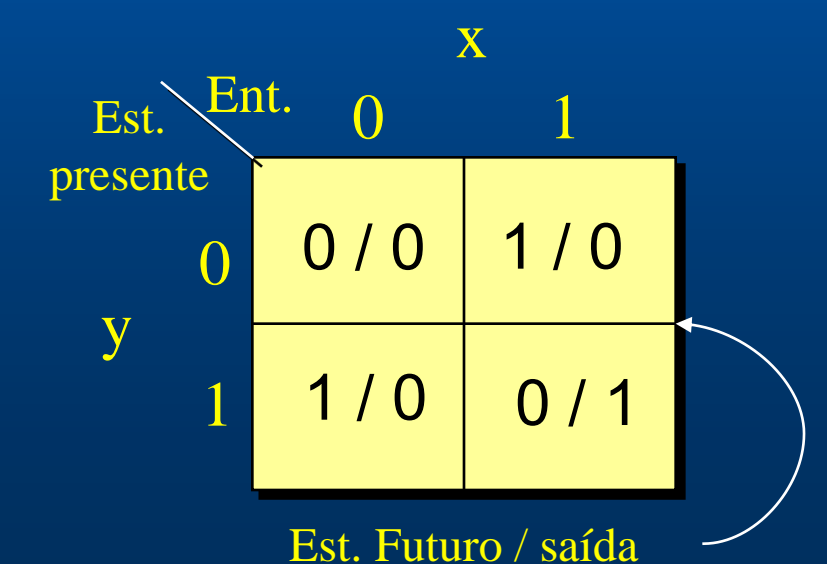

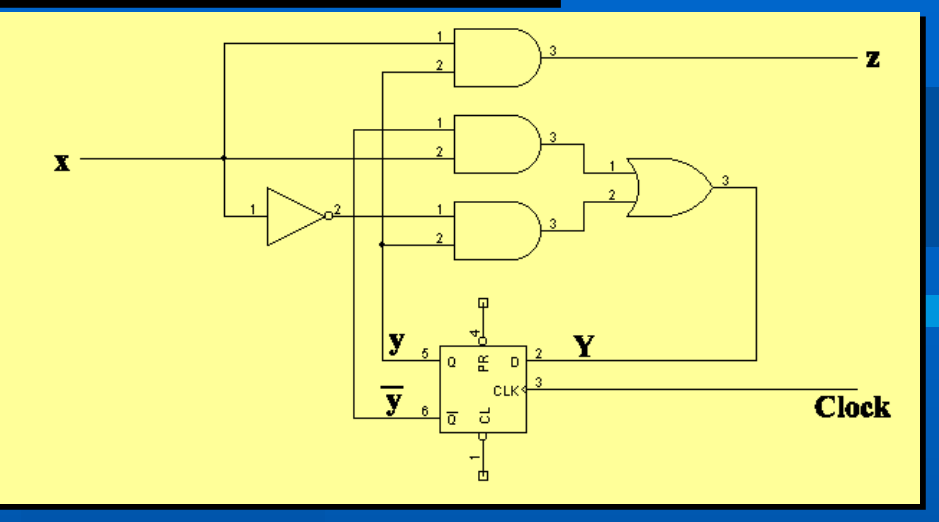

# 2. Tabela de Estados:

 $y = 0 \rightarrow$  Estado A  $y = 1 \rightarrow$  Estado B

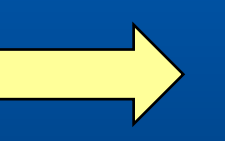

# 3. Diagrama de Estados:

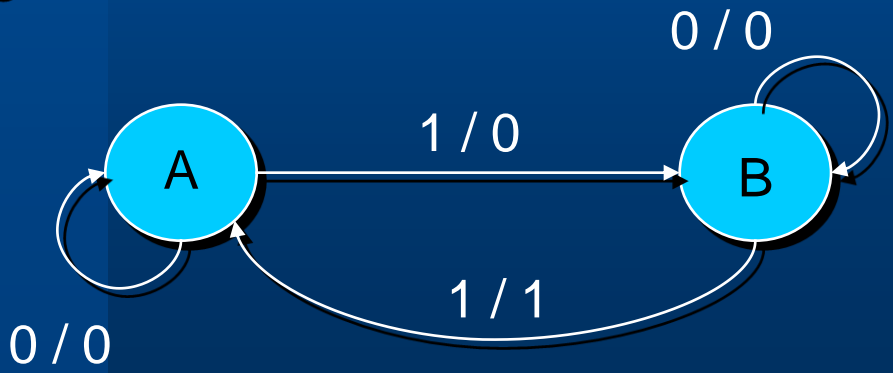

### **Análise a partir do diagrama lógico:**

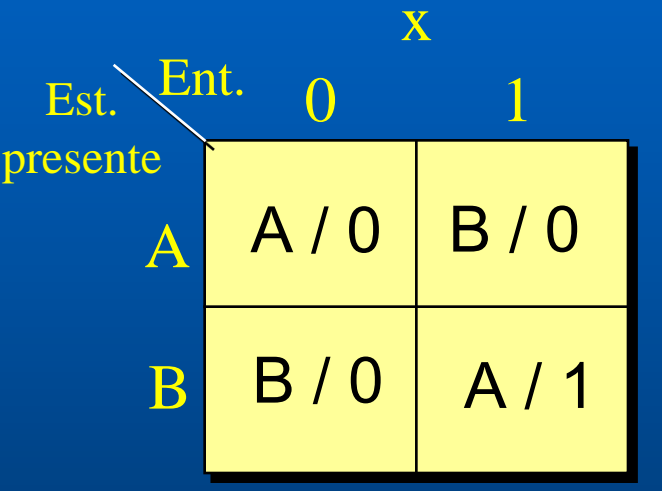

Est. Futuro / saída

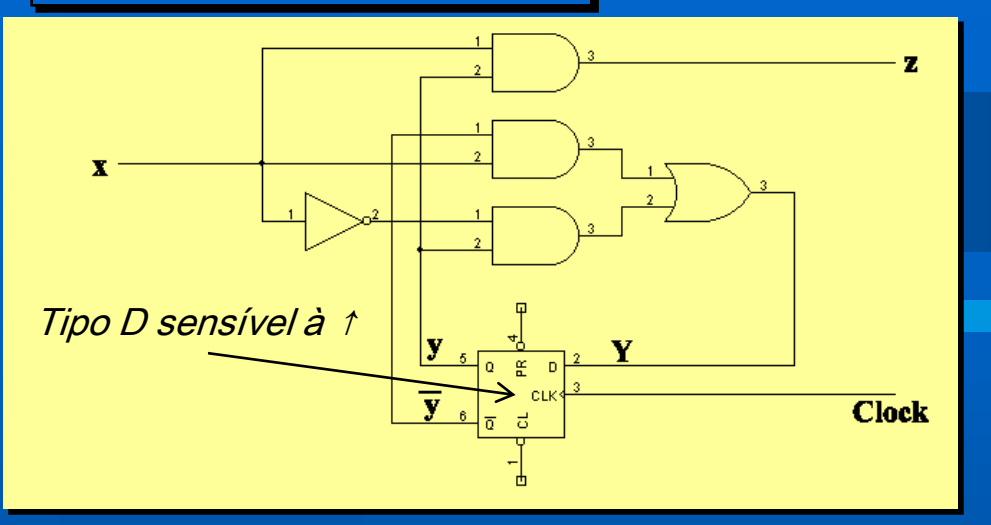

### (b) Diagrama de Tempo:

### sequência de entrada  $X = 01101000$

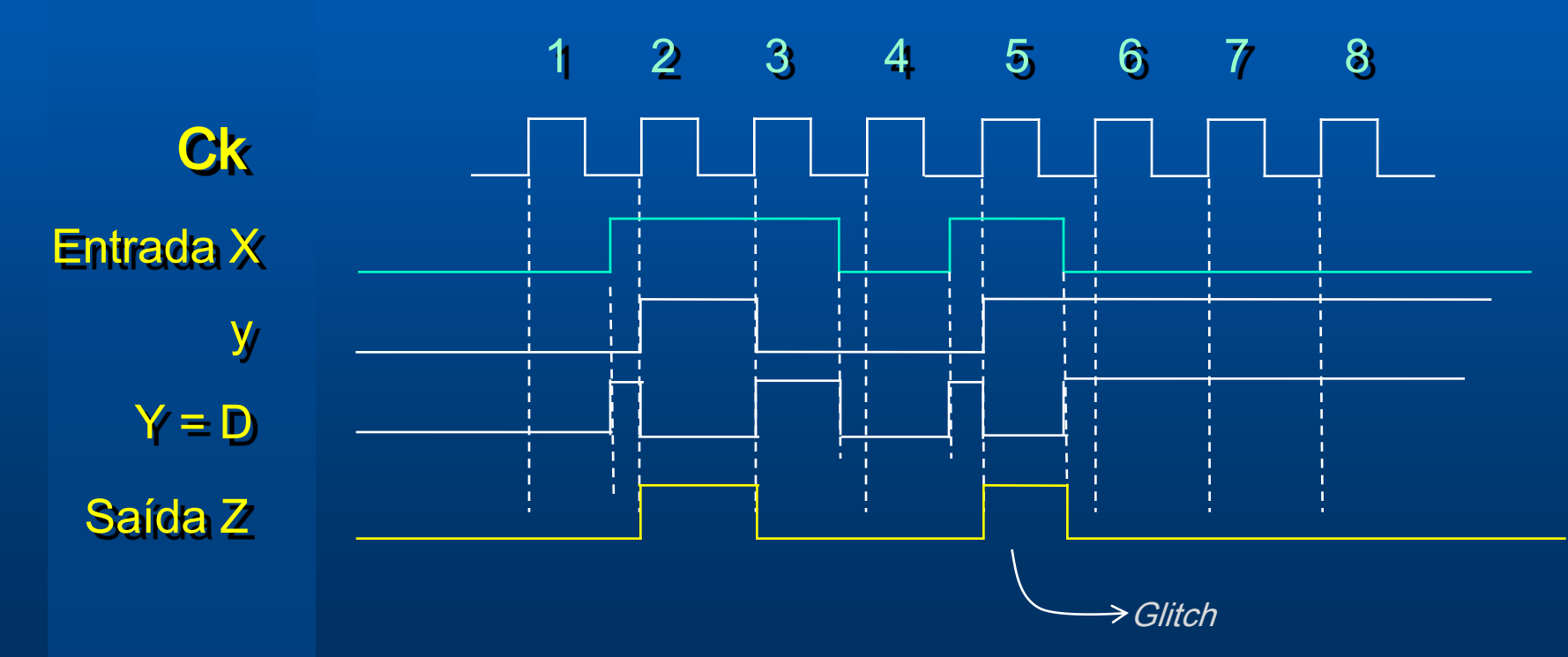

# Exercício – Análise de sist. sequencial síncrono

#### 1. Determinar:

- Tabela de Estado;
- Diagrama de Estado;
- Diagrama de tempo

Sequência de entrada:  $X = 01101000$ Estado inicial:  $y = 0$ 

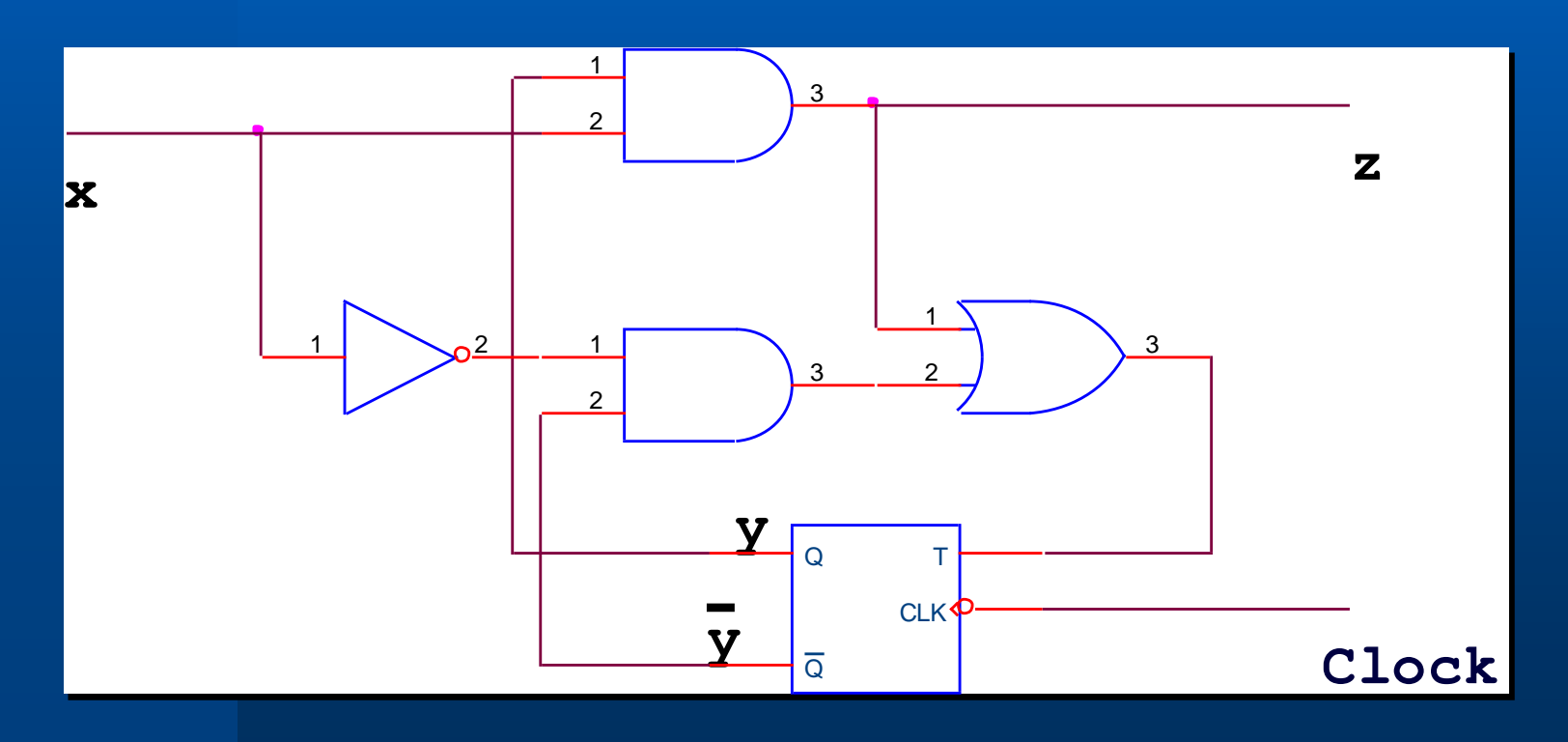

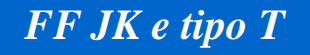

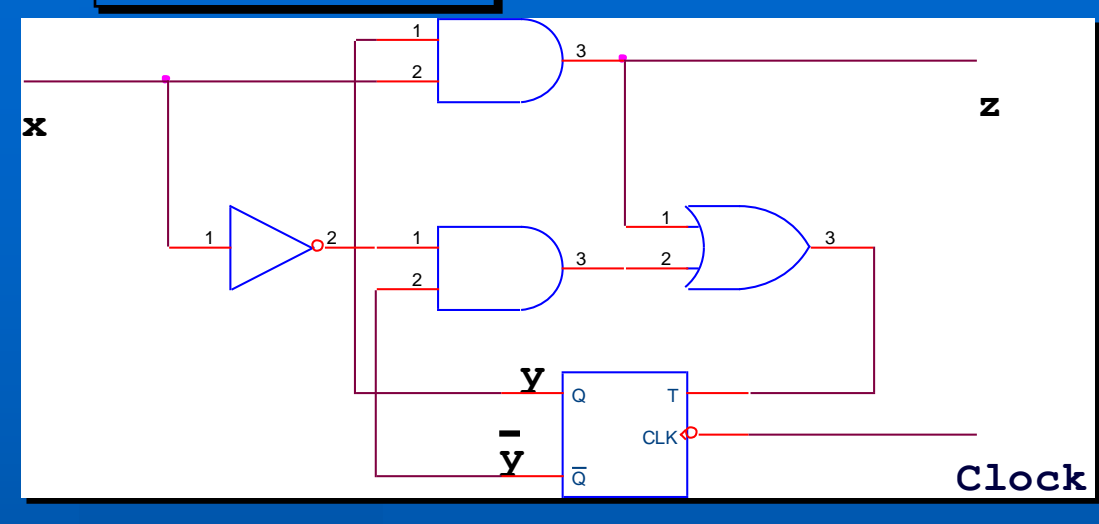

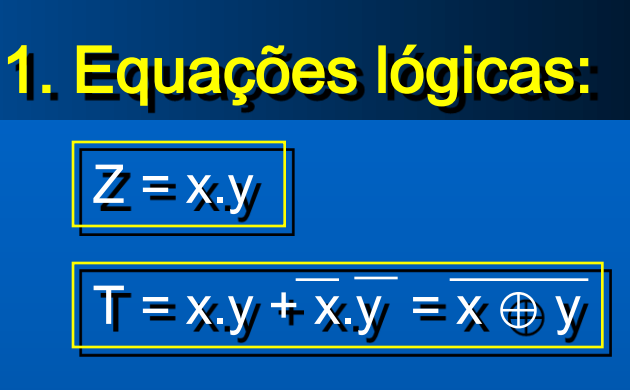

# 2. Gerando a Tab. Estados binária:  $Q^* = T Q + T Q$

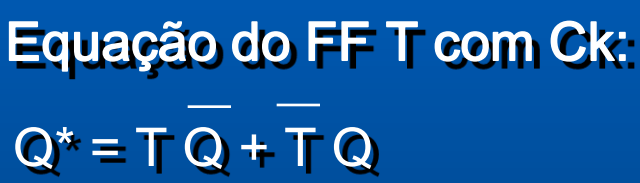

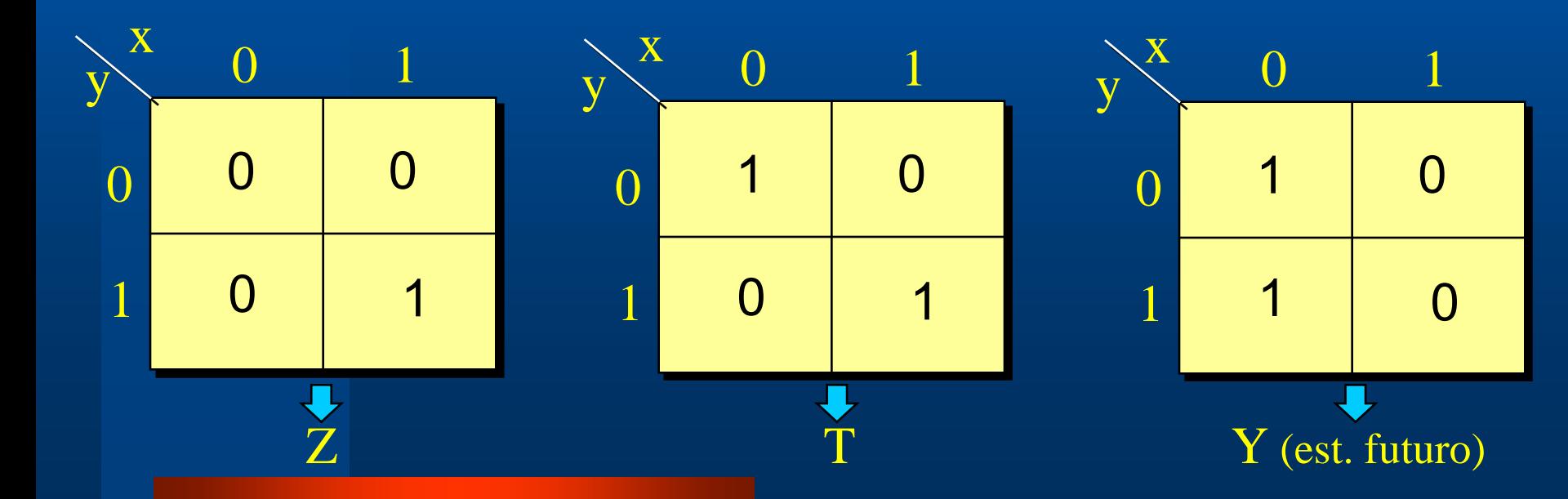

2. Gerando a Tab. Estados binária:

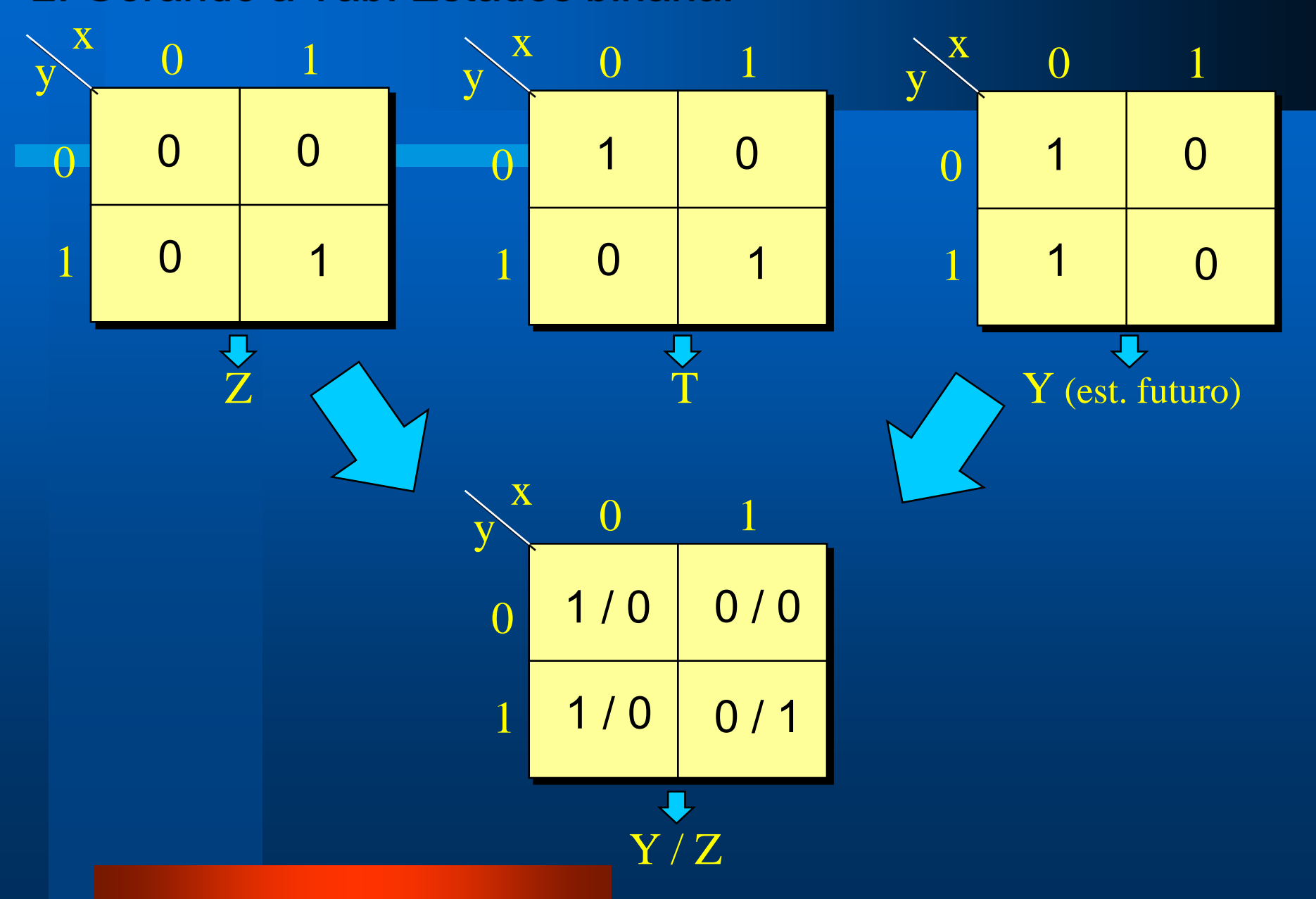

# 3. Tabela de Estados (genérica) :

Pode sair diretamente do Diag. Lógico ou dos k-maps

 $y = 0 \rightarrow$  Estado A  $y = 1 \rightarrow$  Estado B

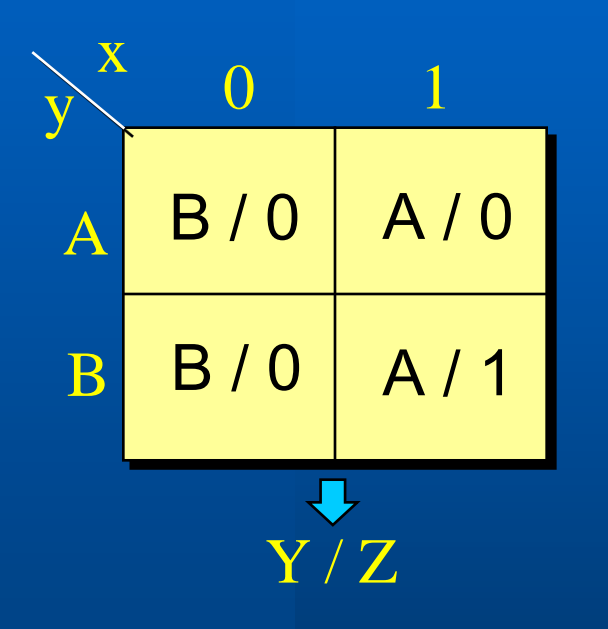

### 4. Diagrama de Estados:

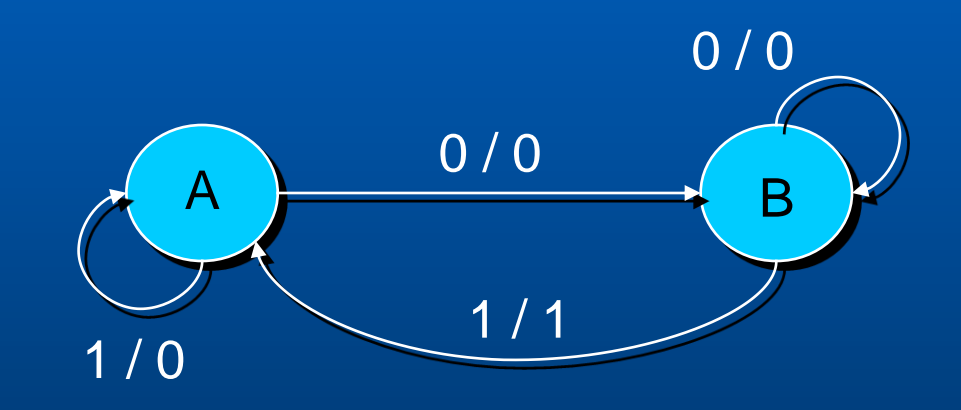

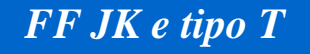

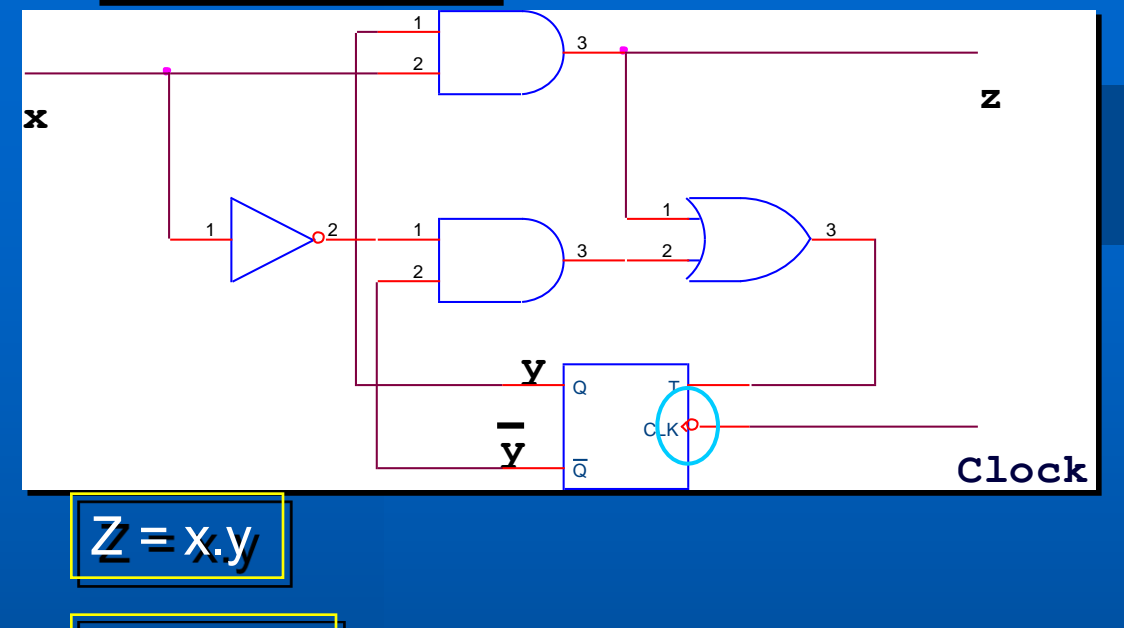

### 5. Diagrama de Tempo:

sequência de entrada  $X = 01101000$ (est. Inicial  $y = 0$ )

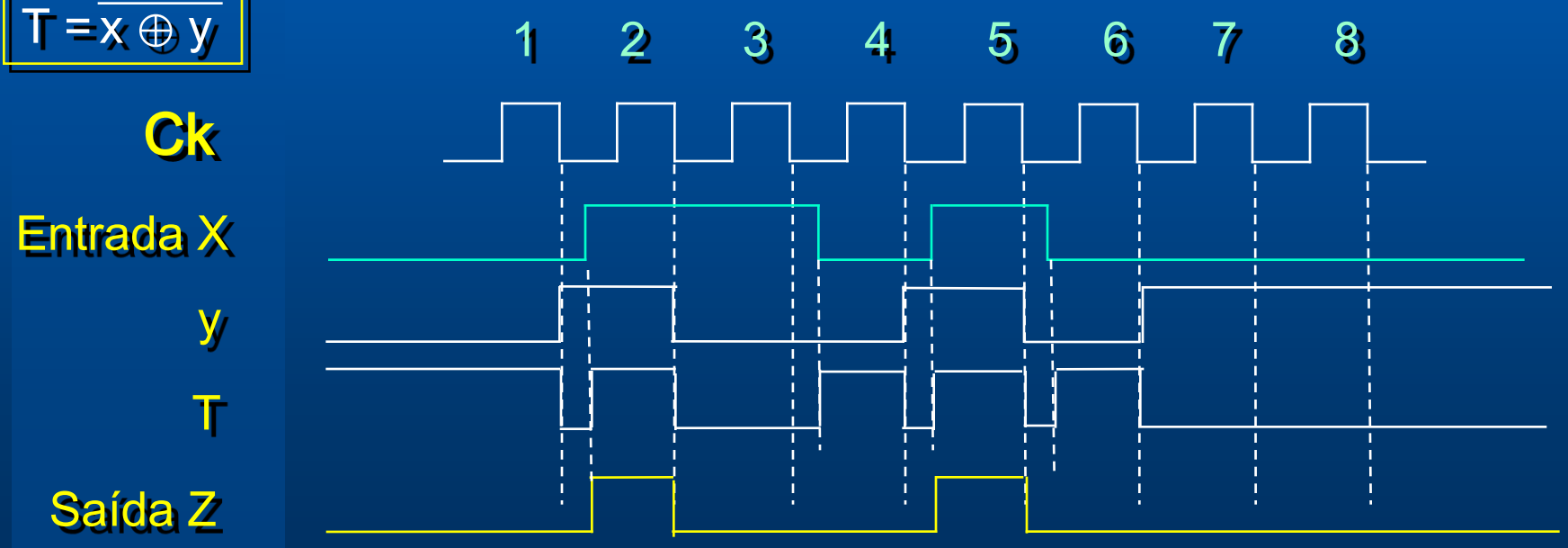

# Exercício – Análise de sist. sequencial síncrono

### 2. Determinar:

- Tabela de Estado;
- Diagrama de Estado;
- Diagrama de tempo

Sequência de entrada:  $X = 0011110$ Estado inicial:  $y_1^0 y_2^0 = 10$ 

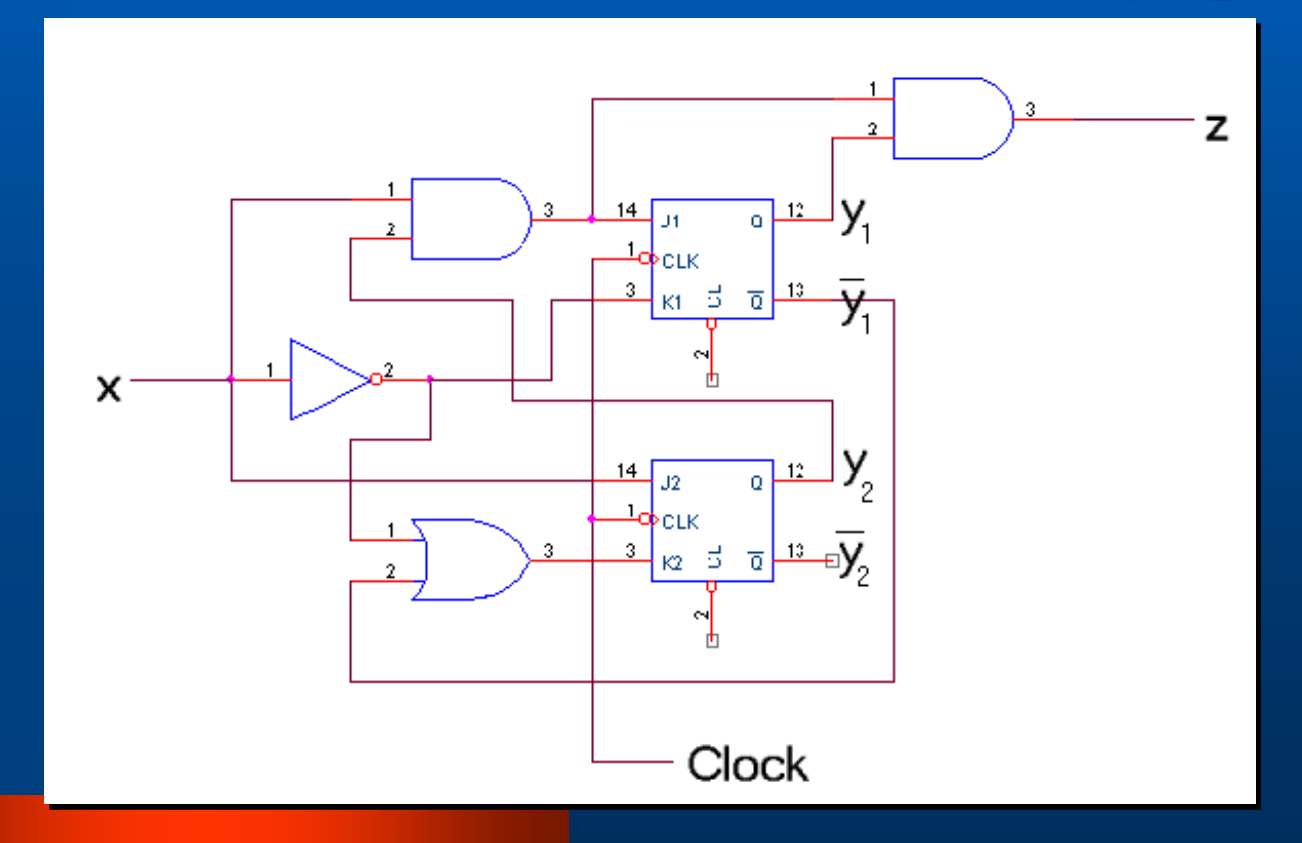

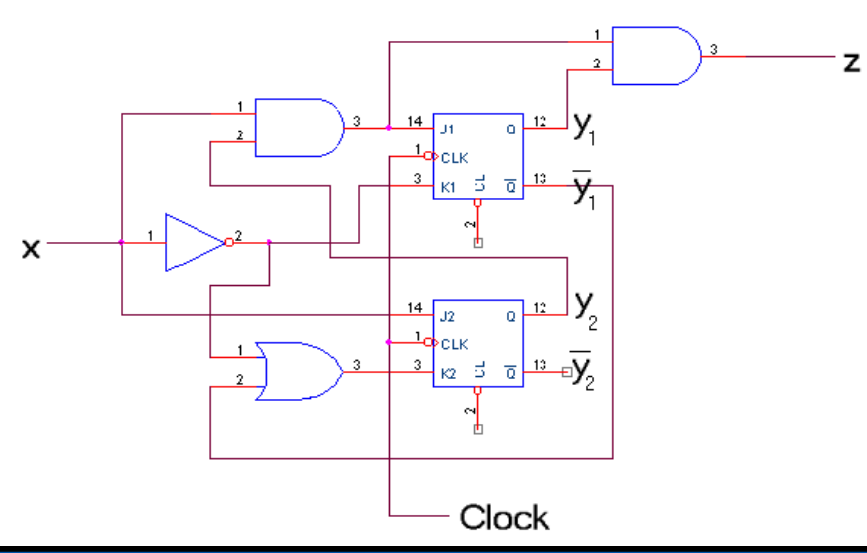

# 1. Equações lógicas:

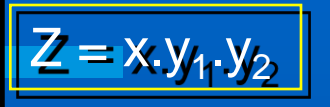

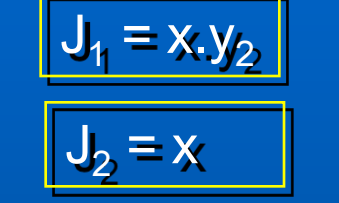

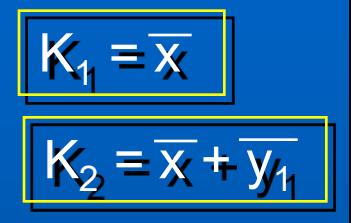

## 2. K-Maps:

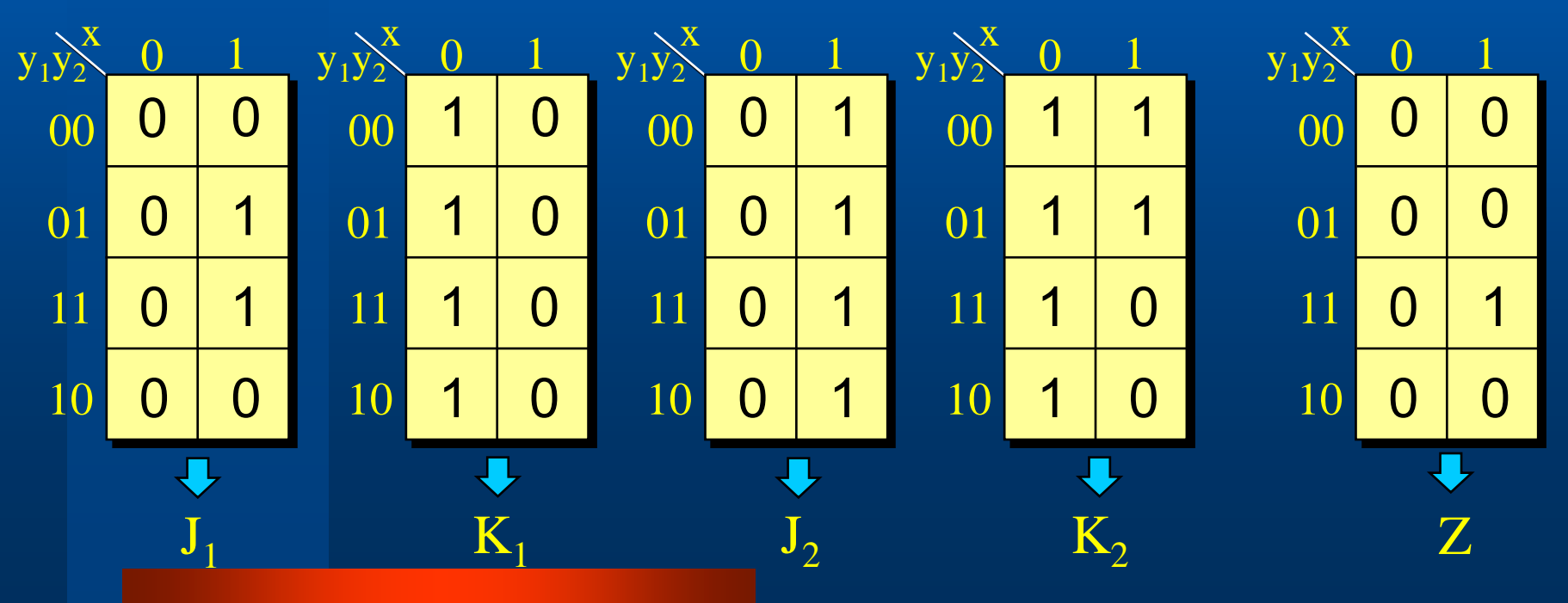

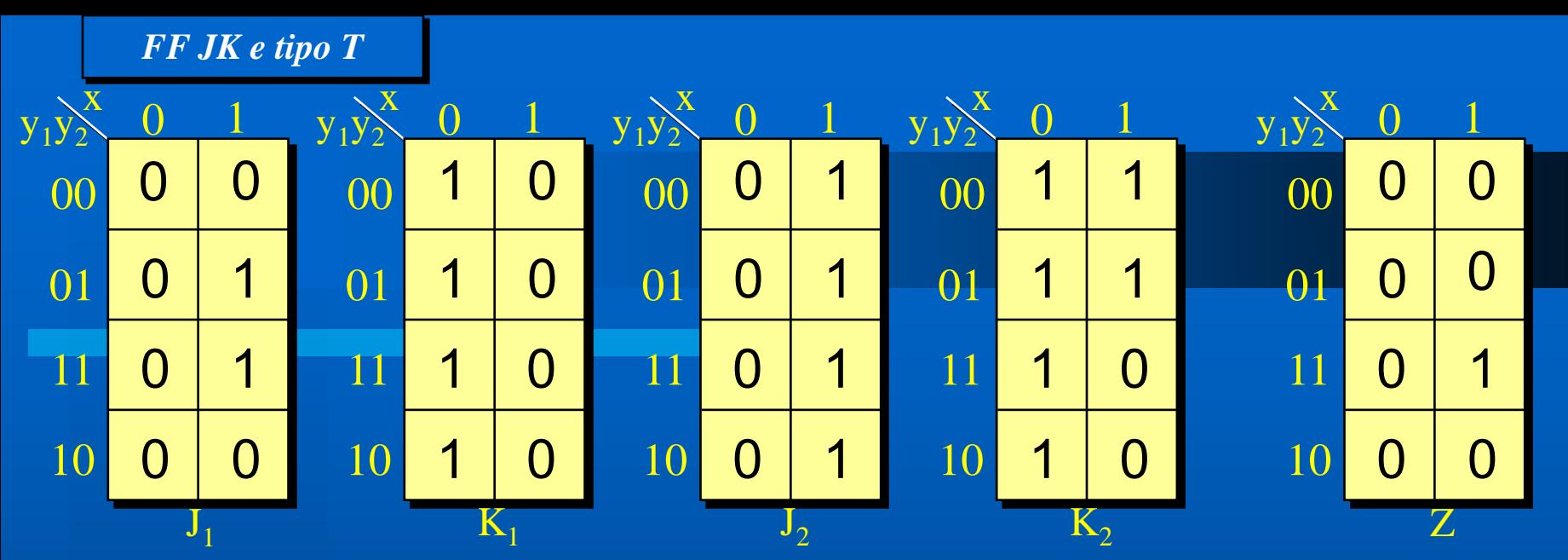

Combinando os mapas numa única tabela:

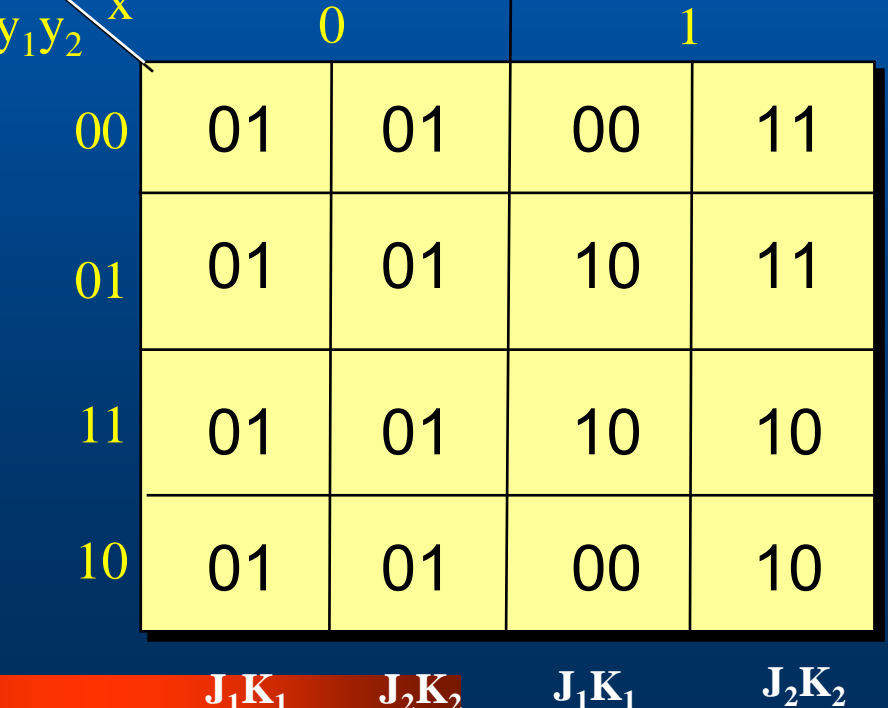

#### Equação do FF JK:

 $Q^* = K Q + J Q$ 

$$
Y_1 = \overline{K_1} y_1 + J_1 \overline{y_1}
$$
  
 
$$
Y_2 = \overline{K_2} y_2 + J_2 \overline{y_2}
$$

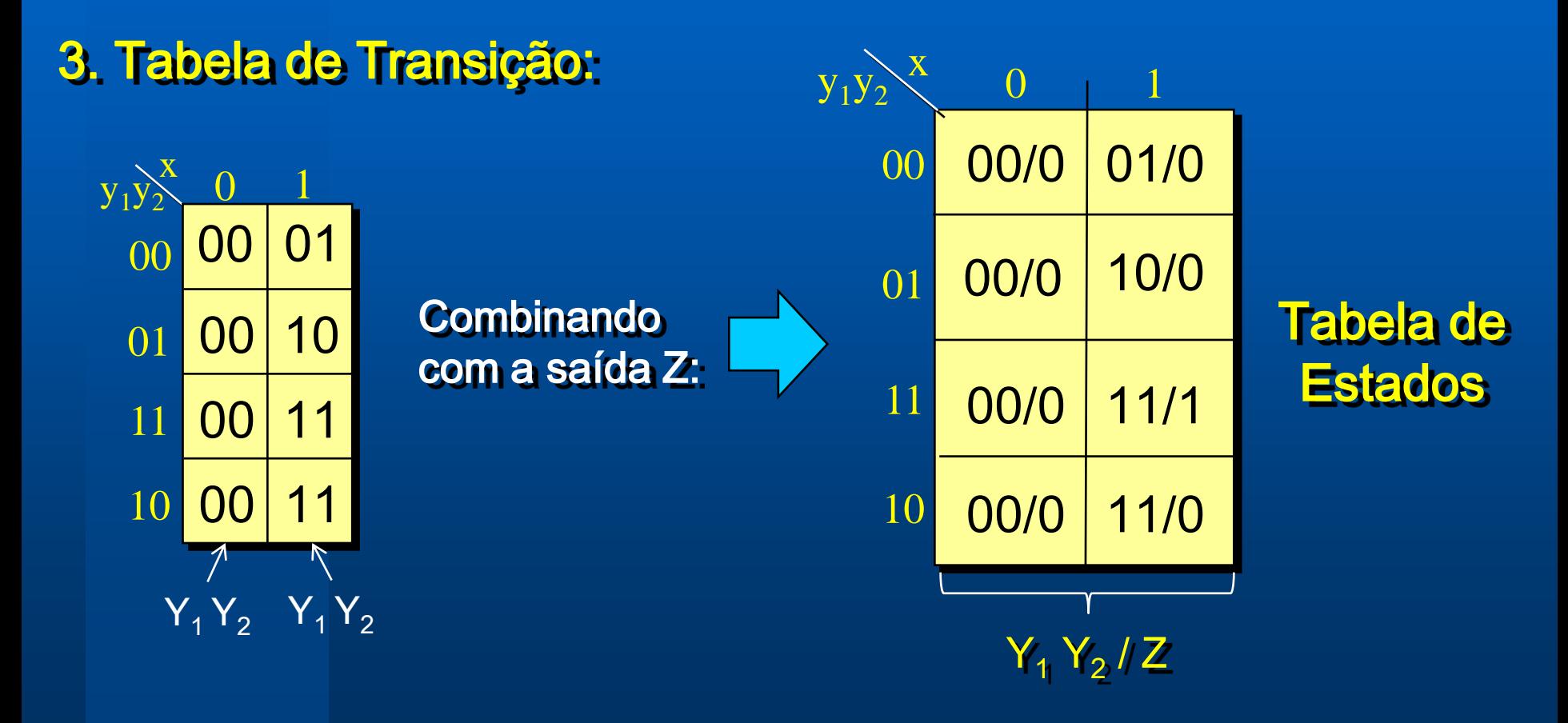

### Diagrama de **Estados**

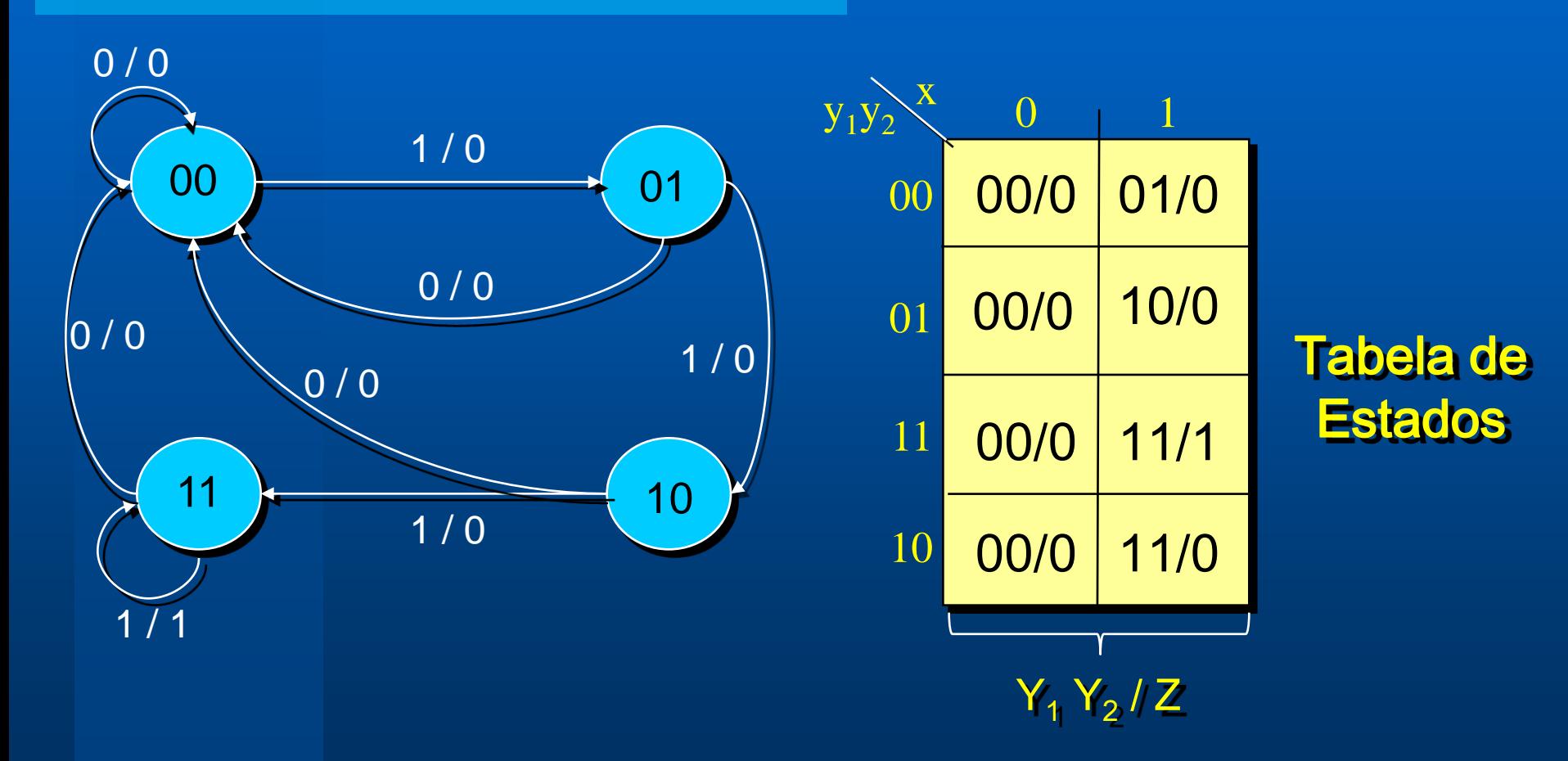

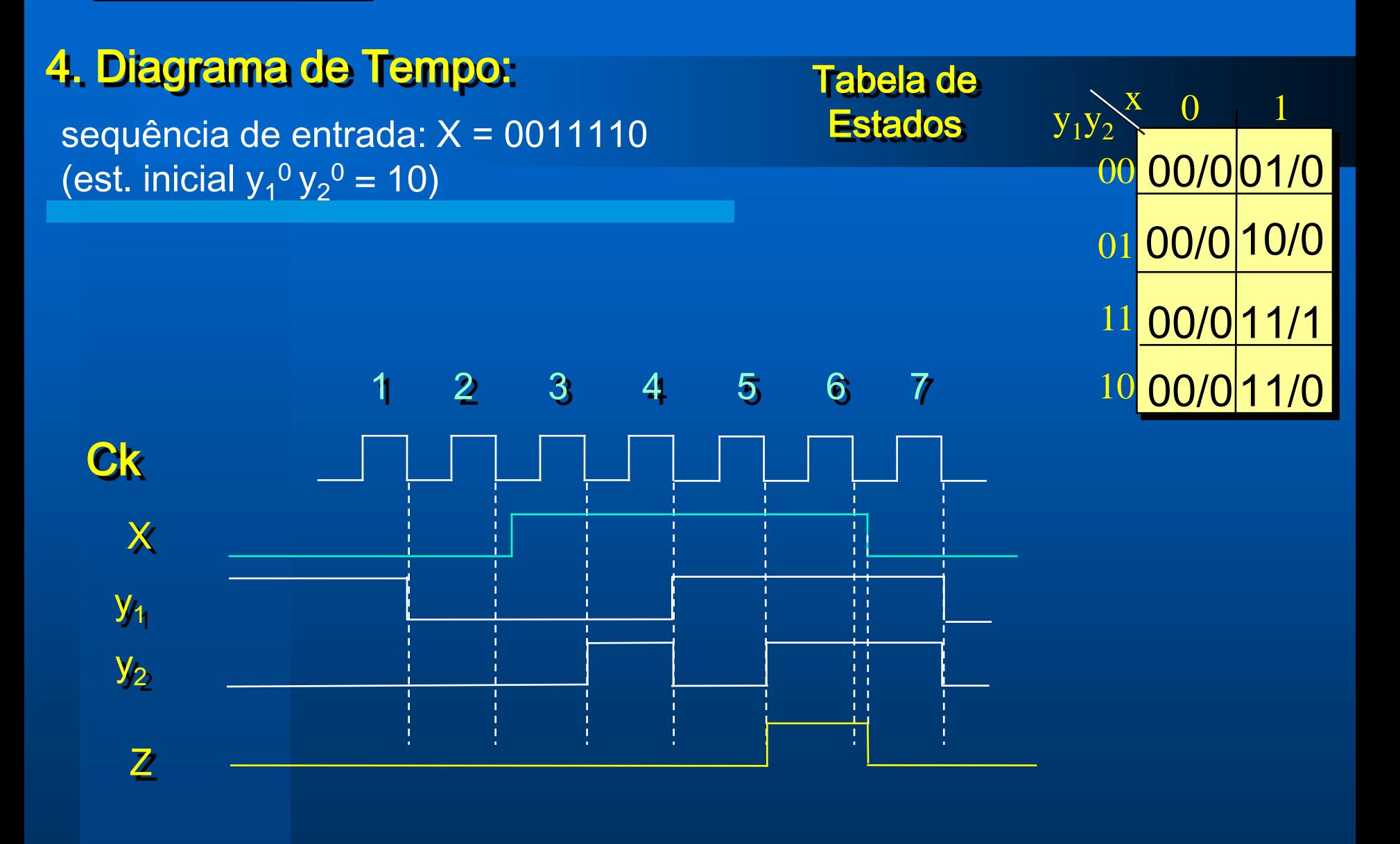